## **Spring 2024 AASCD Test Administrator Checklist**

The purpose of this document is to provide test administrators (TAs) with the following:

- Dates for testing windows
- Key steps to prepare for the spring 2024 AASCD administration
- Important dates and activities, as well as a suggested timeline for preparations

## **Spring 2024 AASCD Testing Window**

Test administrators should use the table below as a reference on the systems used for entering and submitting student responses and the windows for doing so for the spring 2024 AASCD.

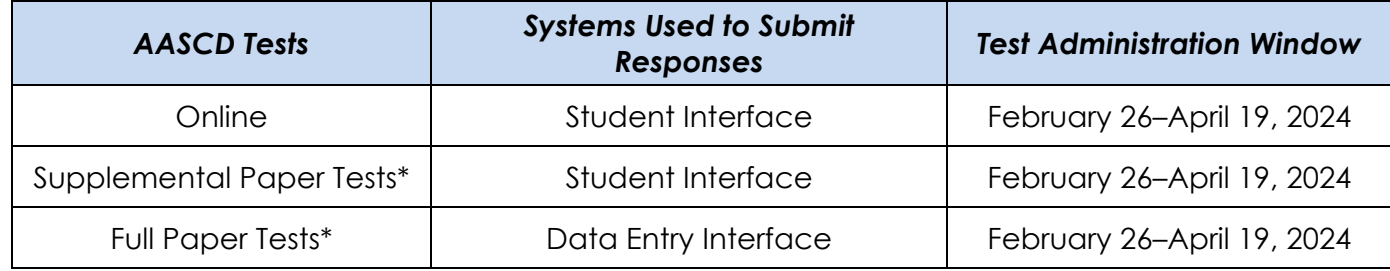

*\*Though these tests have components that require online systems, information pertaining to these tests is listed under the Paper Testing column on the following pages.*

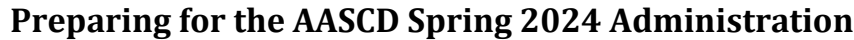

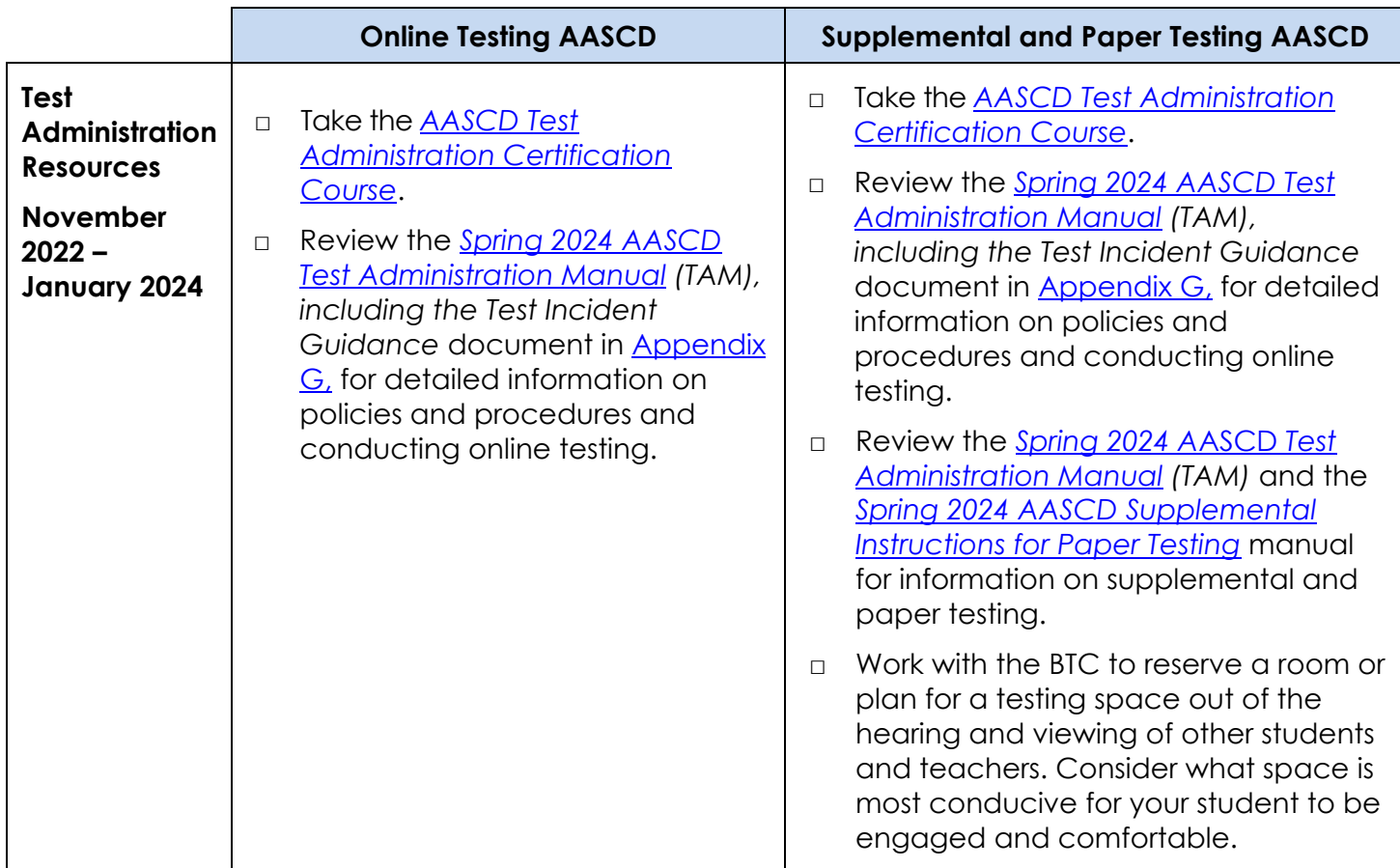

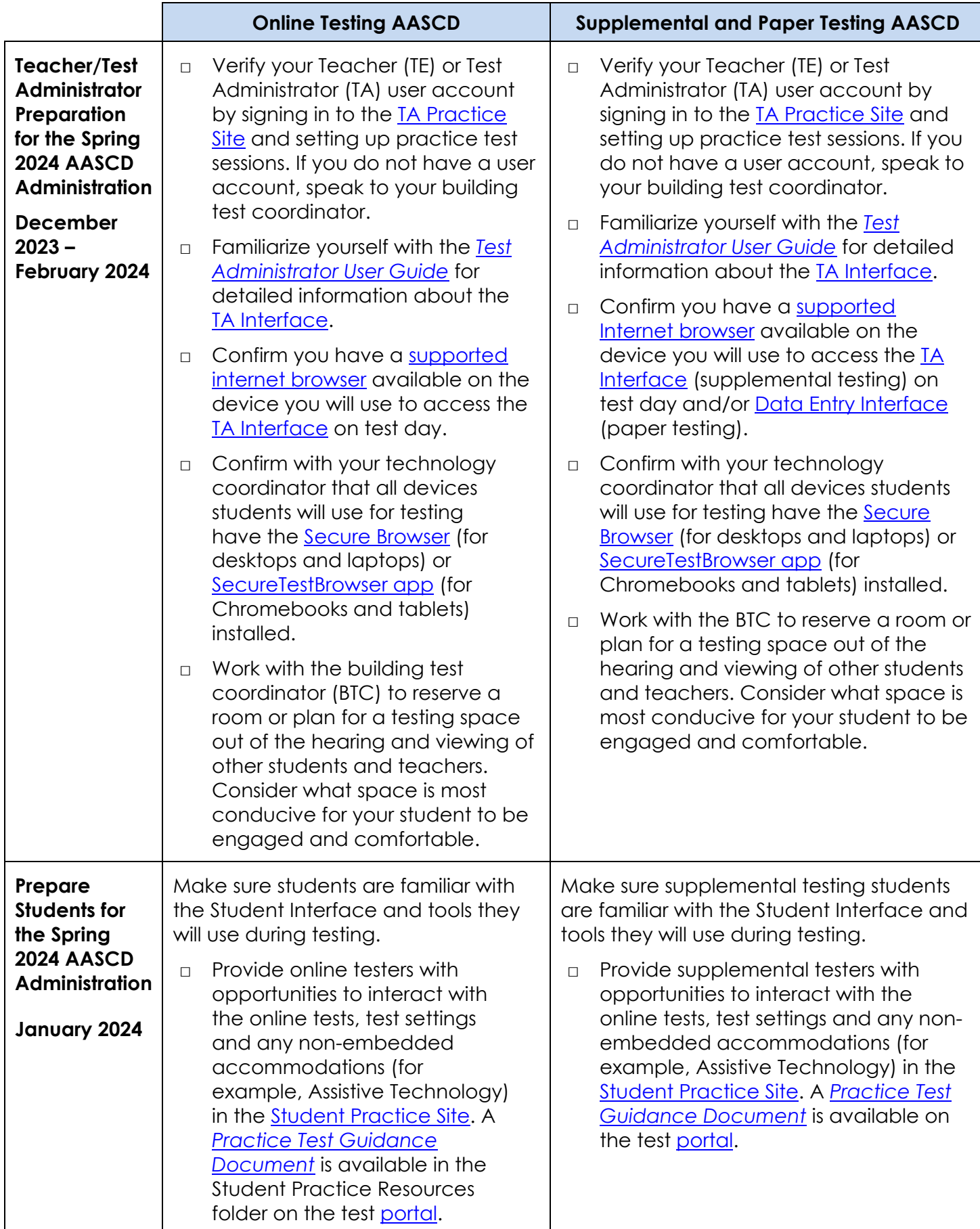

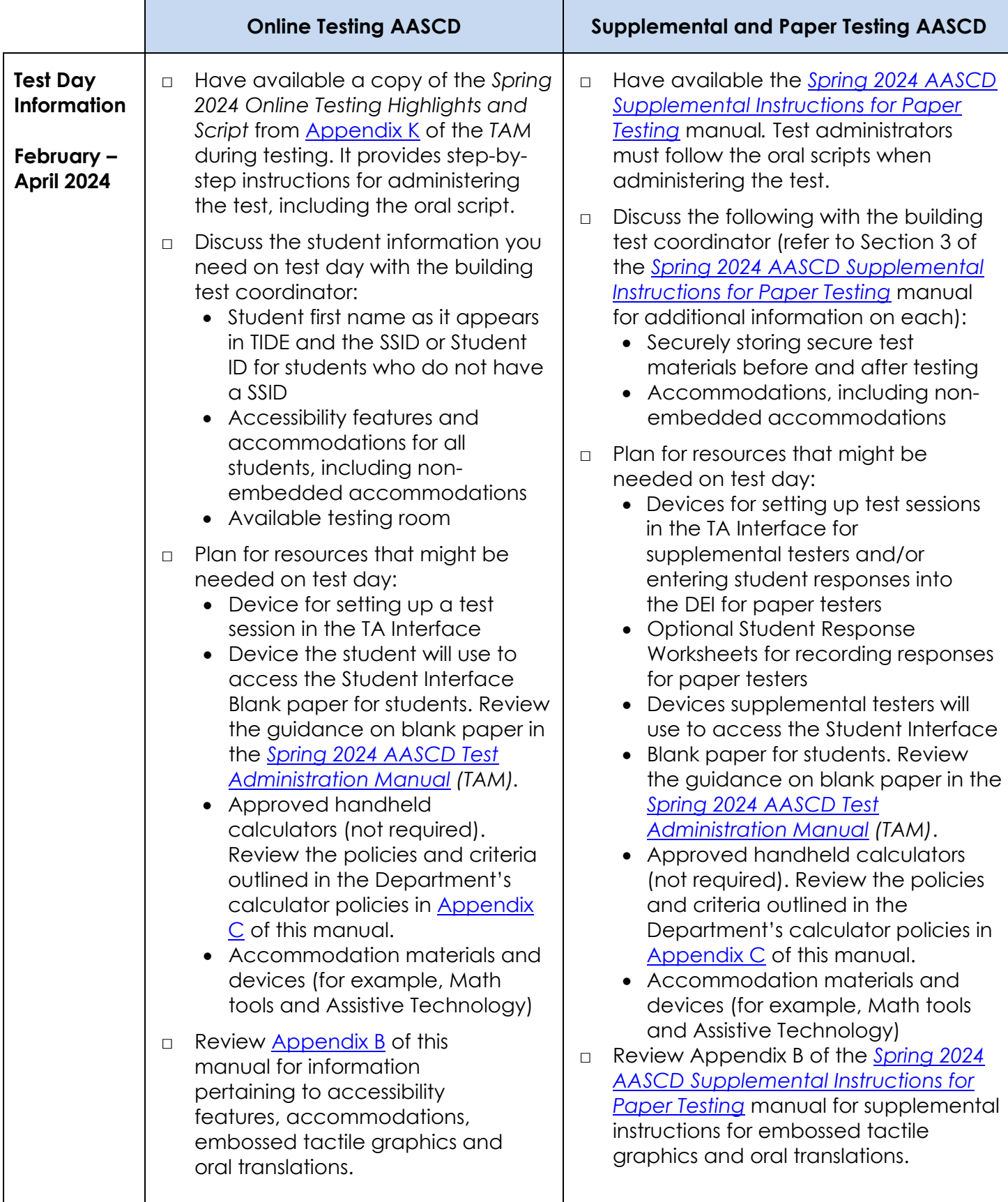